# S I P O C

### An introduction

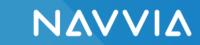

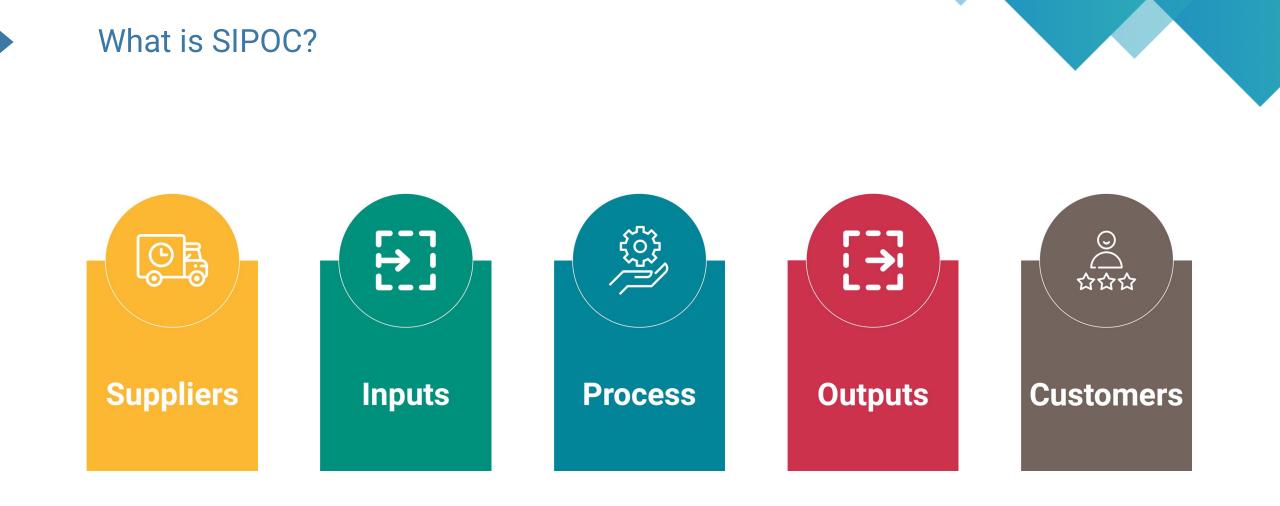

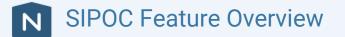

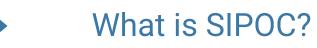

#### Definitions:

| Term      | Definition                                                                                                    |
|-----------|----------------------------------------------------------------------------------------------------|
| Suppliers | Any Navvia role, system or inter-process connection that provides inputs to the process                              |
| Inputs    | Inputs are something transformed, consumed, used, or processed. They can sometimes be the output of another process. |
| Process   | A list of the Navvia activities that comprise the process (think 5-6 high level steps).                              |
| Outputs   | An output is a value-added result produced by the process. They can sometimes be the input into another process.     |
| Customers | Any Navvia role, system or inter-process connection that receives outputs from the process                           |

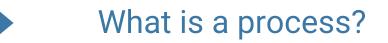

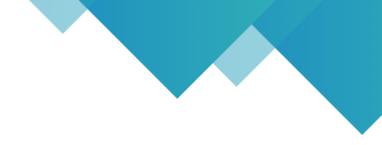

### A process is a set of activities that transforms inputs into VALUE-ADDED outputs.

#### **Process** ≠ **Procedure**

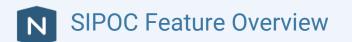

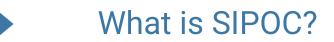

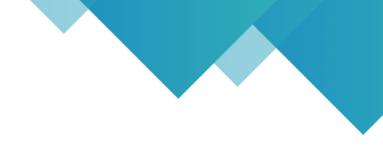

### SIPOC is a process improvement tool often used in conjunction with Six Sigma and the "Define" stage of the DMAIC cycle

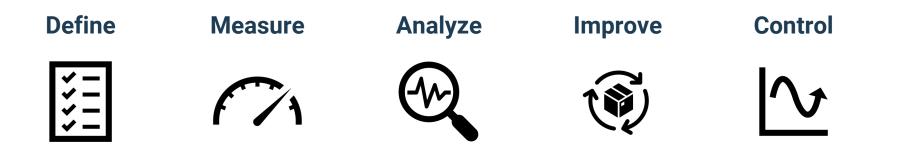

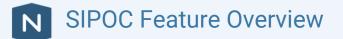

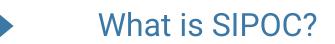

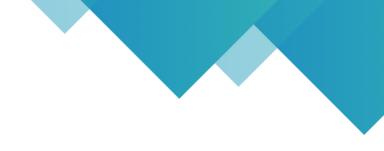

### SIPOC can also be used in conjunction with Agile, Lean (Kaizen event) or other forms of Continuous Process Improvement

#### For example: as the starting point for Value Stream Mapping

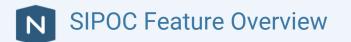

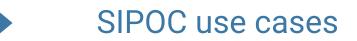

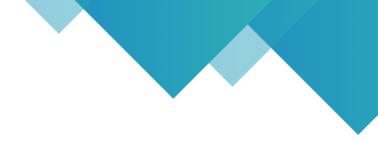

## SIPOC is used to summarize the process on a **single page** before any process improvement work begins.

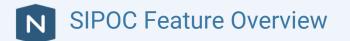

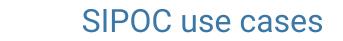

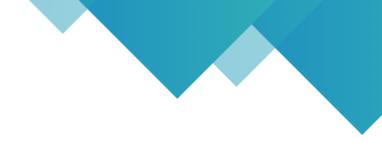

### SIPOC is most often used to:

- Provide a high-level overview to people unfamiliar with the process
- To re-introduce the process to people
- As a tool to help design a new process
- As the starting point for process improvement

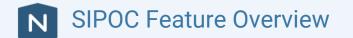

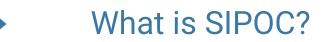

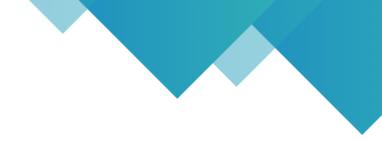

#### Pizza Restaurant

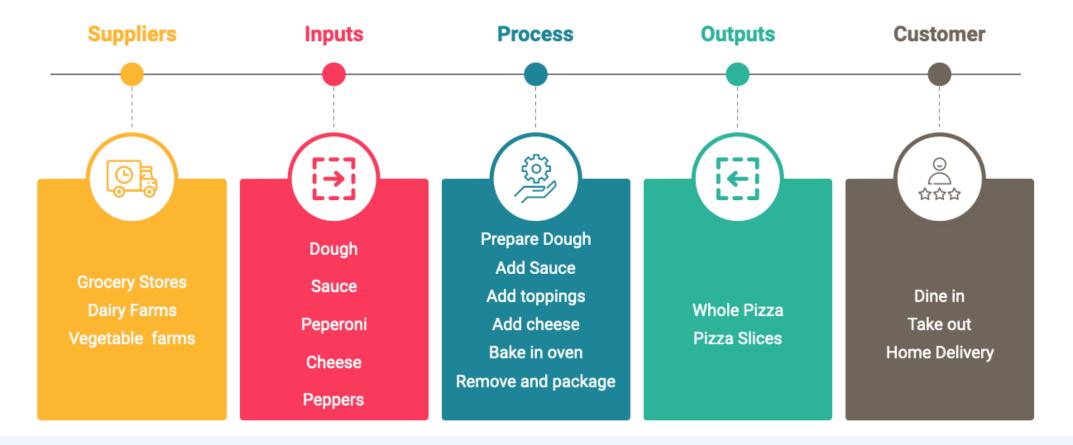

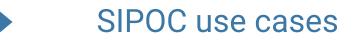

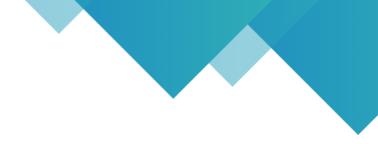

## We are pleased to announce that SIPOC diagrams are now available in the Navvia Process Designer

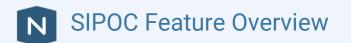

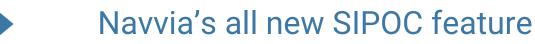

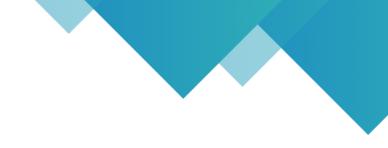

## The good news is that most of the data elements required to create a SIPOC diagram are in Navvia

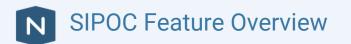

#### Navvia's all new SIPOC feature

#### Changes to Navvia included:

- Adding an all-new "Systems" record to capture enterprise software.
- Renaming Recipient(s) on the Output page to Customer(s)
- Changing Suppliers on the input page and Customers on the output page from free form text to dropdowns
- Allowing the Recipient and Customer dropdown to populate from Roles, Systems, and inter-process
- Adding the SIPOC diagram to the documents & reports page

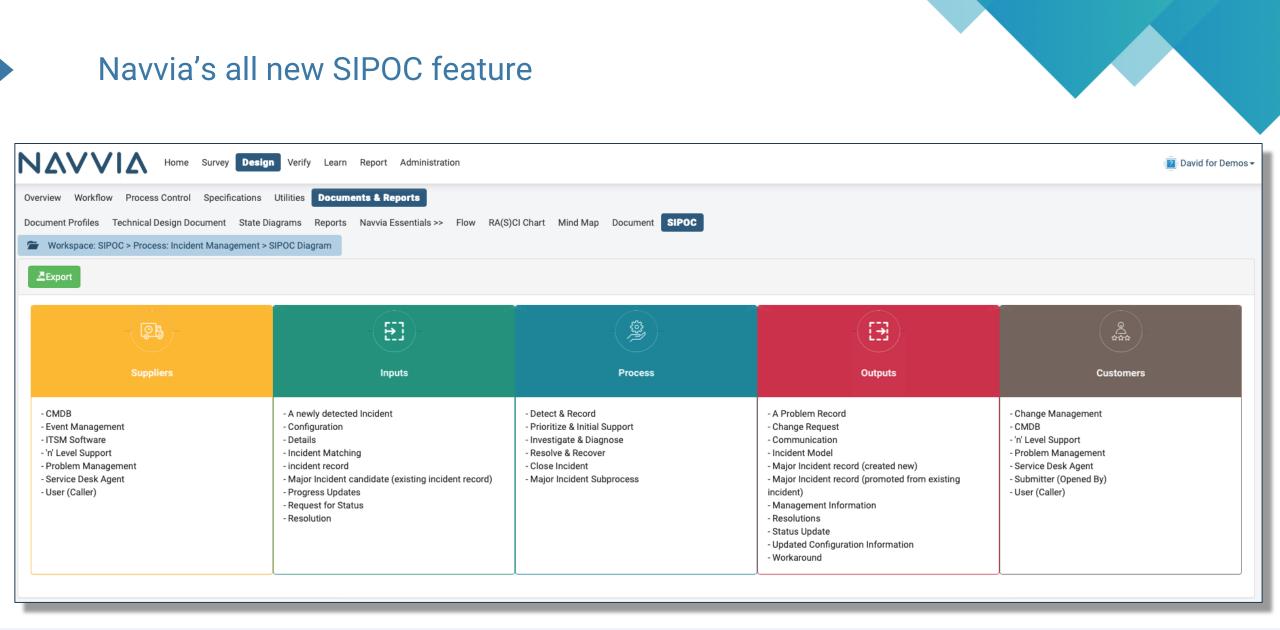

SIPOC Feature Overview

#### Demonstration

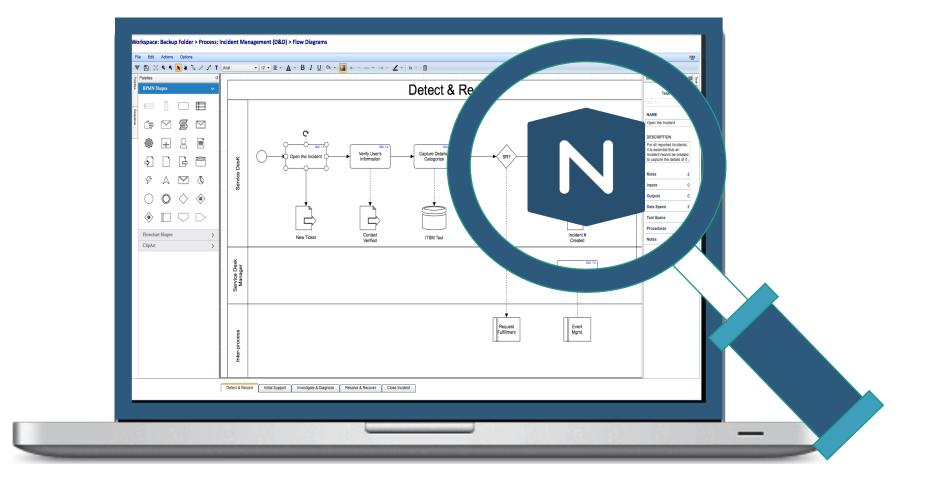

**N** SIPOC Feature Overview

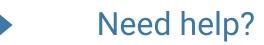

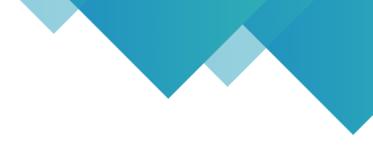

### Knowledge Article

Title: Design - SIPOC Diagram

#### https://kb.navvia.com/en/articles/93086

Contact us via email <a href="mailto:support@Navvia.com">support@Navvia.com</a> or via the live chat option in Navvia!

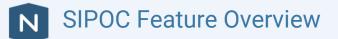